## **EPL Avril 2022** *Introduction aux éléments finis* **LEPL1110 Solution**

**1** Pour un triangle linéaire parent définis par les trois sommets [0, 0], [1, 0], [1, 1], calculer la matrice locale définie par :

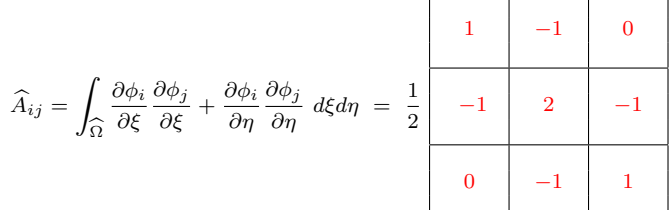

**2** On considère maintenant un maillage composé de six triangles...  $\,$ 

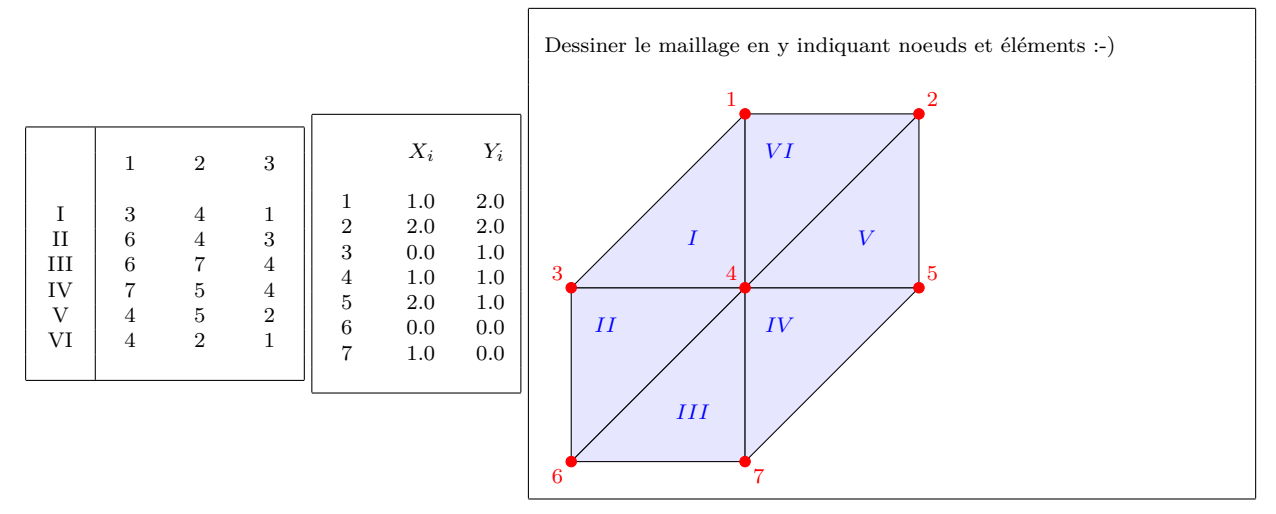

En assemblant les six matrices locales, obtenir la matrice globale définie par :

$$
A_{ij} = \int_{\Omega} \frac{\partial \tau_i}{\partial x} \frac{\partial \tau_j}{\partial x} + \frac{\partial \tau_i}{\partial y} \frac{\partial \tau_j}{\partial y} dx dy = \frac{1}{2}
$$
 
$$
-1
$$
 
$$
-1
$$
 
$$
-1
$$
 
$$
-2
$$
 
$$
3
$$
 
$$
-2
$$
 
$$
-2
$$
 
$$
-1
$$
 
$$
-2
$$
 
$$
-1
$$
 
$$
-2
$$
 
$$
-1
$$
 
$$
-2
$$
 
$$
-1
$$
 
$$
-2
$$
 
$$
-1
$$
 
$$
-2
$$
 
$$
-1
$$
 
$$
3
$$

On peut immédiatement observer que les matrices locales  $A_{ij}^I = A_{ij}^{III} = A_{ij}^V = \hat{A}_{ij}$ .<br>Les autres matrices locales  $A_{ij}^{II} = A_{ij}^{IV} = A_{ij}^{VI}$  sont aussi égales entre elles, mais légèrement différentes de  $\hat{A}_{ij}$ . Toutefois, elles peuvent être déduites à partir de  $A_{ij}$  en effectuant judicieusement quelques permutations.

*Pri`ere de remplir, en MAJUSCULES, votre nom, votre pr´enom, votre noma et votre num´ero magique sur chaque face.*

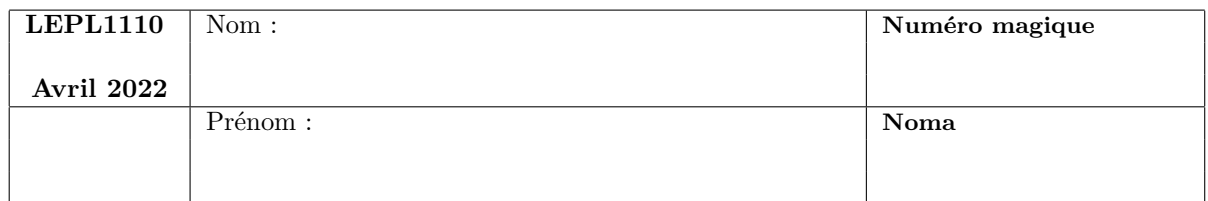

La fonction suivante effectue l'intégration numérique d'une fonction quelconque par une règle de Gauss-Legendre à 4 points sur un quadrilatère défini par ses quatre sommets. Malheureusement, quelques lignes de code ont été subtilisées par un informaticien facétieux. Il s'agit donc de compléter l'implémentation ci-dessous.

```
double gaussIntegrate(double x[4], double y[4], double (*f) (double, double))
{
    double I = 0;
    const double a = 0.577350269189626;
    const double xsi[4] = \{ a, a, -a, -a\};const double eta[4] = { a, -a, -a, a};
    const double weight[4] = \{1.0, 1.0, 1.0, 1.0\};
    int i,j;
    for (i=0; i<4; i++) {
        double xsiLoc = xsi[i];
        double etaLoc = eta[i];
        double phi[4] = \{ (1+xsiloc)*(1+etaLoc)/4.0, (1-xsiloc)*(1+etaLoc)/4.0,(1-xsiLoc)*(1-etaLoc)/4.0, (1+xsiLoc)*(1-etaLoc)/4.0} ;
        double dphidxsi[4] = {(1+etaLoc)/4.0, -(1+etaLoc)/4.0, -(1-etaLoc)/4.0, (1-etaLoc)/4.0};
        double dphideta[4] = {(1+xsiLoc)/4.0, (1-xsiLoc)/4.0, -(1-xsiLoc)/4.0, -(1+xsiLoc)/4.0};
        double dxdxsi = 0;
        double dydxsi = 0;
        double dxdeta = 0;
        double dydeta = 0;
        double xLoc = 0;
        double yLoc = 0;
        for (i=0; i<4; i++)
        {
            xLoc += x[i]*phi[i];yLoc += y[i]*phi[i];dxdxsi += x[i]*dphidxsi[i];dydxsi += y[i]*dphidxsi[i];
            dxdeta += x[i]*dphideta[i];
            dydeta += y[i]*dphideta[i];
        }
        double jacobian = dydeta*dxdxsi-dydxsi*dxdeta;
        I = I + f(xLoc, YLoc) * weight[i] * jacobian;}
    return I;
}
```
**4**

**3**

L'ensemble des solutions de l'équation aux dérivées partielles

$$
\frac{\partial u}{\partial t} + c \frac{\partial u}{\partial x} = 0
$$

est donné par une des options ci-dessous :

**1.**  $u(x,t) = f(x-ct)$ **2.**  $u(x,t) = g(x + ct)$ **3.**  $u(x,t) = f(x-ct) + g(x+ct)$ **4.**  $u(x, t) = f(x - ct) g(x + ct)$ 

où les fonctions  $f$  et  $g$  sont déterminées par les conditions aux limites.

Indique ton choix ici :-) **1.** :  $u(x,t) = f(x-ct)$ 

## Démontrer l'inégalité de Cauchy-Schwarz :  $| < u, v > | \leq ||u|| ||v||$

 $∀$  éléments *u, v* et ∀ réel non nul *λ*, on peut écrire :  $0 \leq \leq u + \lambda v, u + \lambda v >$ En vertu de la linéarité du produit scalaire ! ❄  $0 \leq \langle u, u \rangle + 2\lambda \langle u, v \rangle + \lambda^2 \langle v, v \rangle$ Pour que ce polynôme du second degré en  $\lambda$  soit toujours positif, il faut que le réalisant soit négatif :  $\langle u, v \rangle^2 - \langle u, u \rangle \langle v, v \rangle \leq 0$  $\langle u, v \rangle^2 \leq \langle u, u \rangle \langle v, v \rangle^2$  $| < u, v > | \leq \| |u\| \|v\|$ 

**5**

**6** Définir<sup>1</sup>  $H_1(]0,1[)$ : espace fonctionnel de Sobolev sur l'intervalle  $]0,1[$ :

 $H_1(]0,1[) = \begin{cases} v(x): \mathopen{]}0,1[ \rightarrow \mathbb{R} \ \ \text{tels que} \end{cases} \int_0^1$ 0  $\left(v(x)\right)^2 + \left(v'(x)\right)^2 dx < \infty$ 

**7**

Considérons un espace d'Hilbert quelconque. Quelle est l'unique affirmation exacte ?

- **1.** Tout espace vectoriel avec un produit scalaire est un espace d'Hilbert.
- **2.** Tout espace d'Hilbert est un espace de Banach.
- **3.** Un espace d'Hilbert ne contient que des formes continues et coercives.
- **4.** Les espaces d'Hilbert sont des espaces fonctionnels.

Indique ton choix ici :-)

**2.** : Tout Hilbert est un Banach.

 ${}^{1}$ La question précise bien que l'on se restreint au cas unidimensionnel : il ne faut donc pas me sortir des tas de dérivées partielles dans la définition : hein :-)

Avec des éléments finis linéaires continus, on calcule une solution approchée  $u^h(x) \approx u(x)$  du problème de Cauchy

$$
\begin{cases}\nu''(x) + f(x) &= 0 & x \in ]0,1[ \\
u(0) &= 0 \\
u(1) &= 0\n\end{cases}
$$

D´emontrer formellement que les valeurs nodales obtenues ainsi obtenues seront parfaitement exactes ! En d'autres mots  $u^h(X_i) = u(X_i)$  pour les noeuds  $X_i$  du maillage.

**8**

La solution discrète  $u^h(x) = \sum U_i \tau_i(x)$  est obtenue en résolvant le problème suivant :  $\sum$ *j*  $<\tau'_i \tau'_j > U_j$  =  $<\tau_i f$ Il faut juste démontrer que  $u(X_i)$  satisfont exactment les mêmes équations :-) On écrit donc :  $u'' + f = 0$ ❄  $<\tau_i u''> + <\tau_i f> = 0$ En intégrant par parties sur chaque élément  $e$  ! Tous les termes frontières s'annulent par conservation ! ❄ − X *e*  $<\tau'_i u'>_{\Omega_e}+\sum v$ *e*  $\lceil \tau_i u' \rceil$ *e*  $=0$  $+ <\tau_i f> = 0$ En intégrant par parties à nouveau sur chaque élément *e* ! Et en observant que  $\tau''_i = 0$  dans tout élément !  $\sum \langle \tau''_x u \rangle_{\Omega} - \sum \left[ \tau'_x u \right] \Big| + \langle \tau_x f \rangle =$ *e*  $<\tau_i''$  $u>_{\Omega_e}$  $=0$ − X *e*  $\lceil \tau'_i u \rceil$ *e*  $=2u(X_i)/h$  $+ <\tau_i f> = 0$ En remplaçant *u* par  $\tilde{u}(x) = \sum u(X_i)\tau_i$ ! Car l'expression obtenue ne dépend que des valeurs nodales ! Ce qui n'est vrai qu'en 1D !  $\sum \langle \tau''_i \tilde{u} \rangle_{\Omega} - \sum \left[ \tau'_i \tilde{u} \right] + \langle \tau_i f \rangle =$ *e*  $<\tau''_i \tilde{u}>_{\Omega_e}-\sum \limits_{i}$ *e*  $\lceil \tau'_i \tilde{u} \rceil$  $e^{+} < \tau_i f > = 0$ En effectuant l'opération inverse de la dernière intégrale par parties... ❄  $- < \tau'_i \tilde{u}' > + < \tau_i f > = 0$ Et en développant l'interpolation  $\tilde{u}$ ! ❄  $\sum$ *j*  $\langle \tau'_i \tau'_j > u(X_j) \quad = \quad \langle \tau_i f \rangle$ La clé du miracle : la frontière entre deux éléments 1D est un point unique associé à une unique valeur nodale !

Ce n'est évidemment plus le cas en 2D et 3D malheureusement ! La démonstration est faite avec des éléments de même taille *h*, mais ce n'est en rien une contrainte :-) Pour modéliser notre tsunami en omettant le terme de Coriolis, nous considérons le modèle unidimensionnel :

$$
\begin{cases}\n\frac{\partial \eta}{\partial t} + h \frac{\partial u}{\partial x} & = 0 \\
\frac{\partial u}{\partial t} + g \frac{\partial \eta}{\partial x} & = \frac{\tau}{\rho h} - \gamma u\n\end{cases}
$$

Donner les unités de  $τ$  et de  $γ$ .

Expliquer brièvement le sens physique de ces deux paramètres.

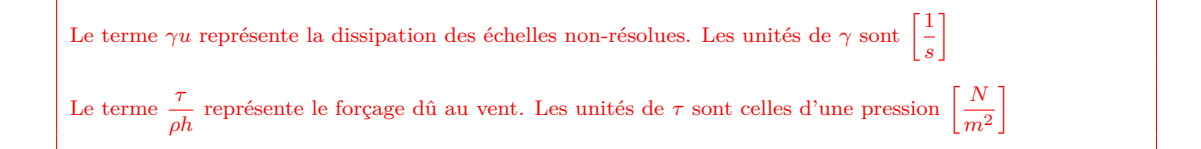

**10**

**9**

Nous allons maintenant ajouter le terme d'inertie à notre modèle : cela aura évidemment un impact sur la vitesse de propagation de l'onde qui propage à l'avant et à l'arrière de l'impact initial. La norme de deux vitesses ne sera plus identique !

$$
\begin{cases}\n\frac{\partial \eta}{\partial t} + h \frac{\partial u}{\partial x} & = 0 \\
\frac{\partial u}{\partial t} + u \frac{\partial u}{\partial x} + g \frac{\partial \eta}{\partial x} & = \frac{\tau}{\rho h} - \gamma u\n\end{cases}
$$

Calculer les deux vitesses de propagation en calculant les valeurs propres de la matrice du système différentiel.

On calcule les valeurs propres du problème linéarisé en écrivant :  
\n
$$
0 = det \begin{bmatrix} -\lambda & h \\ g & u - \lambda \end{bmatrix}
$$
\n
$$
\lambda^2 - u\lambda - gh = 0
$$
\nOn conclut que  $\lambda = \frac{u \pm \sqrt{u^2 + 4gh}}{2}$ 

**11**

Ecrire une fonction qui alloue une matrice de réels de taille  $n \times n$ , en imposant que l'ensemble des composantes de la matrice soient stockées de manière parfaitement contigue dans la mémoire de l'ordinateur. Ensuite, initialiser la matrice par l'expression  $A_{ij} = ni + j$ , en utilisant respectivement une expression du type  $A[i] [j]$  ou du type  $B[i]$ en ayant une vue de la mémoire allouée comme un tableau à deux indices ou comme un vecteur à un indice.

```
#include <stdlib.h>
double** matrixCreate(int size)
{
    double **A = malloc(sizeof(double*) * size);
    A[0] = malloc(sizeof(double) * size * size);
    for (int i=1; i < size; i++)
       A[i] = A[i-1] + size;return A;
}
int main() {
   int size = 4;
    double **A = matrixCreate(size);
    double *B = A[0];
    // Initialisation comme un vecteur
    for (int i=0 ; i < size*size ; i++)
       B[i] = i;// Initialisation équivalente comme un tableau
    // Evidemment, on refait ce qui vient d'avoir été fait !
    for (int i=0; i < size; i++)
        for (int j=0; j < size; j++)A[i][j] = i * size + j;}
```

```
12
```
On compile avec gcc le programme suivant et si un exécutable est créé, on l'exécute.

```
#include <stdio.h>
int main() {
 int j, tab[3];
  int *ptr = tab;
 for(j=0; j < 3; j++)tab[j] = 5;*(ptr + 1) = 3;printf("[%d %d %d ]\n", tab[0], tab[1], tab[2]);
  return 0;}
```
- **1.** Il n'est pas possible de le compiler.<br>**2.** Il provoque une erreur à l'exécution
- Il provoque une erreur à l'exécution.
- **3.** Il fonctionne et affiche [5,5,5] **4.** Il fonctionne et affiche [3,5.5]
- **4.** Il fonctionne et affiche [3,5,5]
- **5.** Il fonctionne et affiche [5,3,5]

Indique ton choix ici :-)

**5.** : Il affiche [5,3,5].